Alla **Soprintendenza archeologia, belle arti, paesaggio per la province di Biella, Novara, Verbano Cusio Ossola e Vercelli** Corso Felice Cavallotti 27 28100 Novara NO

Marca da bollo

*Cfr note*

A mezzo PEC [sabap-no@pec.cultura.gov.it](mailto:sabap-no@pec.cultura.gov.it)

## OGGETTO: **COPIA VINCOLO** RICHIESTA DI COPIA DEL PROVVEDIMENTO DI TUTELA AI SENSI DEL D.LGS. 42/2004 e s.m.i. – PARTE II.

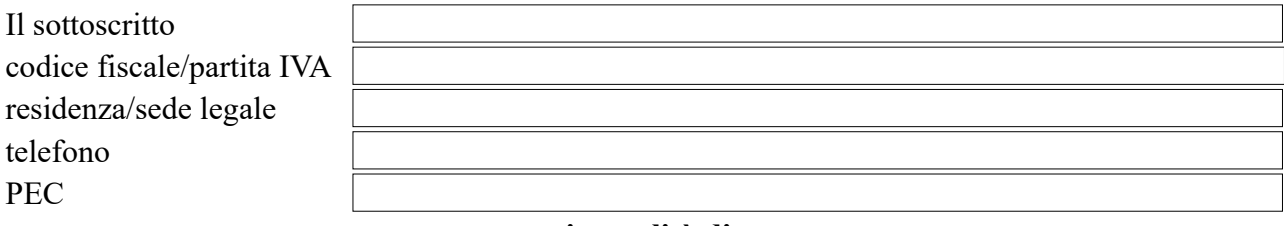

### **in qualità di**

 $\square$  Proprietario/comproprietario

Professionista incaricato/Notaio incaricato (*allegare delega proprietario e C.I. del proprietario*)

Altro (Es. Legale rappresentante, Tutore, Curatore - *allegare mandato e C.I. del proprietario*)

# **CHIEDE**

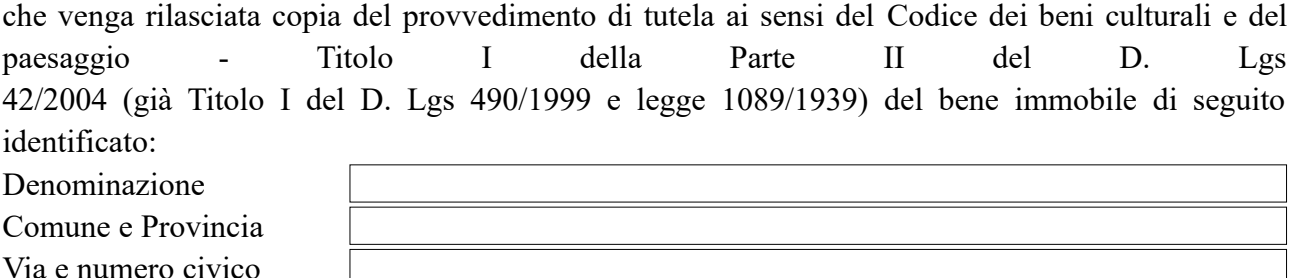

Attuale identificazione catastale

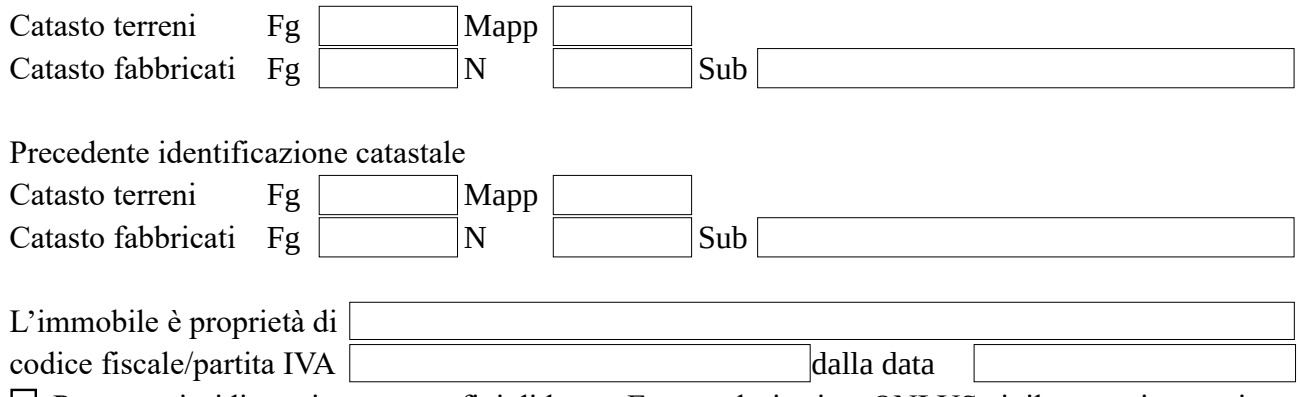

 $\Box$  Persona giuridica privata senza fini di lucro, Ente ecclesiastico, ONLUS civilmente riconosciuta

Il richiedente specifica che in merito alla medesima unità immobiliare ha ricevuto in passato da questa Soprintendenza le seguenti comunicazioni:

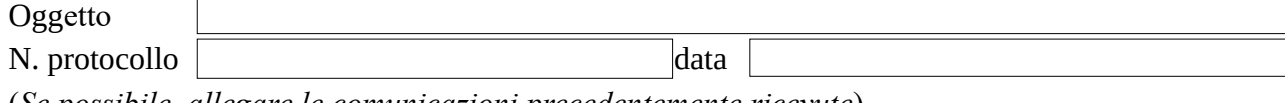

(*Se possibile, allegare le comunicazioni precedentemente ricevute*).

Il richiedente chiede di ottenere copia

 $\Box$  in carta libera

conforme in carta legale (*allegare ulteriore marca da bollo €16,00*)

Il sottoscritto autorizza codesta Soprintendenza ad utilizzare i propri dati personali ai sensi del D. Lgs. N. 196/2003 per il compimento di attività istituzionali. Il titolare del trattamento dei dati è il Ministero della Cultura e il responsabile dei dati è il Soprintendente. Il sottoscritto è consapevole che in caso di dichiarazioni mendaci o di uso di documenti falsi, saranno applicate le sanzioni previste dall'art. 76 del D.P.R. 445/2000.

Si ringrazia e si porgono distinti saluti.

Luogo data data dari data dan sebagai kecamatan ke Sejarahan Sejarah Sejarah Sejarah Sejarah Sejarah Sejarah S

 $\Box$  La casella PEC di invio è personale e ha intestazione corrispondente al nominativo del richiedente.

# **DOCUMENTI DA ALLEGARE ALL'ISTANZA**

1)Estratto di mappa catastale con perimetrata ed evidenziata la porzione di cui alla presente istanza (non perimetrare l'intero mappale nel caso l'istanza riguardi solo una porzione dello stesso o un subalterno: evidenziare solo la parte di interesse). Se si allegasse la scheda catastale dell'UI, si richiede comunque di allegare l'estratto di mappa CT per individuare correttamente il bene.

2)Estremi identificativi della proprietà del bene (es. visura catastale oppure copia atto di proprietà).

- 3)Fotografie del bene.
- 4)Delega del proprietario/Mandato.
- 5)Carta d'identità sia del proprietario sia di chi sottoscrive la richiesta.
- 6)Precedenti comunicazioni (se possedute).
- 7)Marca da bollo €16,00 se è richiesta copia conforme del vincolo in carta legale.

#### **NOTE**

La richiesta deve essere redatta in carta legale (marca da bollo di valore vigente: €16,00), salvo le esenzioni previste dalla legge fra cui: Ente pubblico territoriale, ecclesiastico, morale, Onlus, Studi notarili incaricati dal proprietario, Tribunali, Procura della Repubblica.

Per un approccio più ecologico si invita a non stampare su carta la richiesta, ma di trasformarla in formato pdf. La marca da bollo sull'istanza potrà essere annullata con timbro-data o scrivendovi a penna la data in cui si invia la richiesta e allegandone fotografia o scansione. La sottoscrizione potrà essere apposta mediante firma elettronica o, in subordine, spuntando l'apposita opzione se la PEC di invio è personale e corrisponde al nominativo del richiedente.